# **E20-377Q&As**

RecoverPoint/SE Specialist Exam for Implementation Engineers

### **Pass EMC E20-377 Exam with 100% Guarantee**

Free Download Real Questions & Answers **PDF** and **VCE** file from:

**https://www.leads4pass.com/e20-377.html**

100% Passing Guarantee 100% Money Back Assurance

Following Questions and Answers are all new published by EMC Official Exam Center

**C** Instant Download After Purchase **83 100% Money Back Guarantee** 

365 Days Free Update

**Leads4Pass** 

800,000+ Satisfied Customers

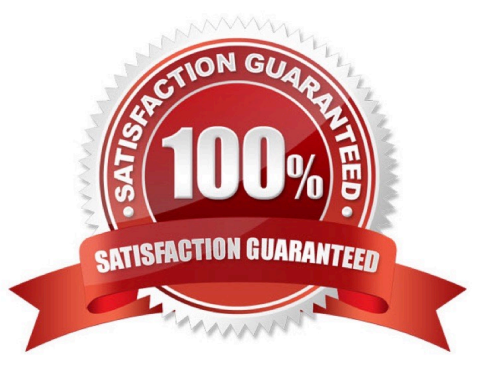

## **Leads4Pass**

#### **QUESTION 1**

Open Replicator pull will be used to move data between a third party array and a Symmetrix V-Max array. What is recommended before starting the Open Replicator session?

- A. Ensure that the remote devices are Host read/write enabled
- B. Ensure that the control devices are Not Ready
- C. Ensure that the remote devices are Host inaccessible
- D. Ensure that the control devices are Write Disabled

Correct Answer: C

#### **QUESTION 2**

Which Solutions Enabler daemon provides for centralized gatekeeper device management for all applications requiring access to Symmetrix arrays?

- A. Base daemon (storapid)
- B. GNS daemon (storgnsd)
- C. RDF daemon (storrdfd)
- D. Event daemon (storevntd)

Correct Answer: A

#### **QUESTION 3**

A SMC user must have the ability to create new SMC users and assign permission. This user should not

have any Symmetric configuration or replication privileges.

Which role should be assigned to this user?

- A. SecurityAdmin
- B. Auditor
- C. Admin
- D. StorageAdmin

Correct Answer: D

#### **QUESTION 4**

### **Leads4Pass**

How does TimeFinder emulation mode convert commands?

- A. Mirror commands are converted to Clone commands
- B. Snap commands are converted to Mirror commands
- C. Mirror commands are converted to Snap commands
- D. Clone commands are converted to Mirror commands

Correct Answer: B

#### **QUESTION 5**

TimeFinder/Snap virtual devices will be used as the control devices in an Open Replicator implementation. What should be the state of the virtual devices to create an Open Replication session?

A. Held

B. Not Ready

- C. Read Write
- D. Write Disabled
- Correct Answer: B

[Latest E20-377 Dumps](https://www.leads4pass.com/e20-377.html) [E20-377 Study Guide](https://www.leads4pass.com/e20-377.html) [E20-377 Braindumps](https://www.leads4pass.com/e20-377.html)